## **HANSER**

**Inhaltsverzeichnis**

**Michael Johann**

**Ruby on Rails für JEE-Experten**

**Umfassender Einstieg in Rails und JEE-Integration mit JRuby**

**ISBN: 978-3-446-41535-5**

**Weitere Informationen oder Bestellungen unter**

**<http://www.hanser.de/978-3-446-41535-5>**

**sowie im Buchhandel.**

## **Inhalt**

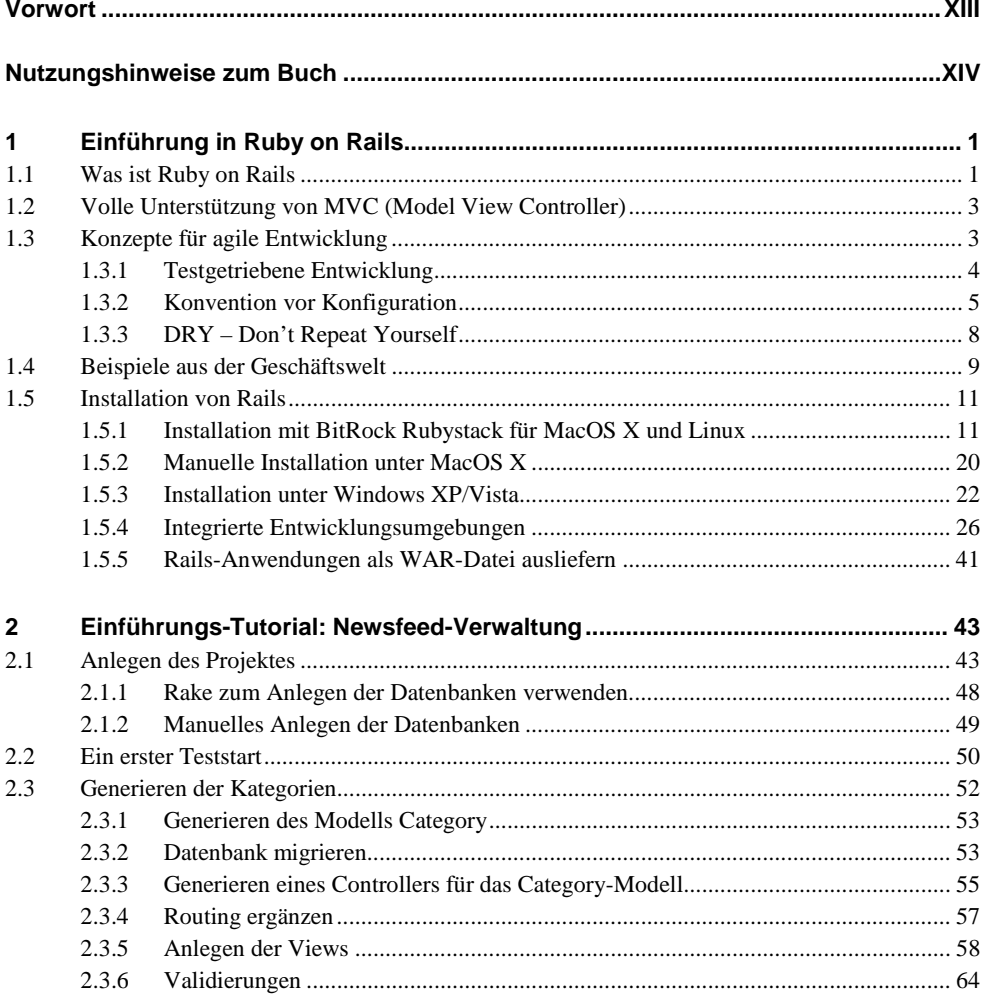

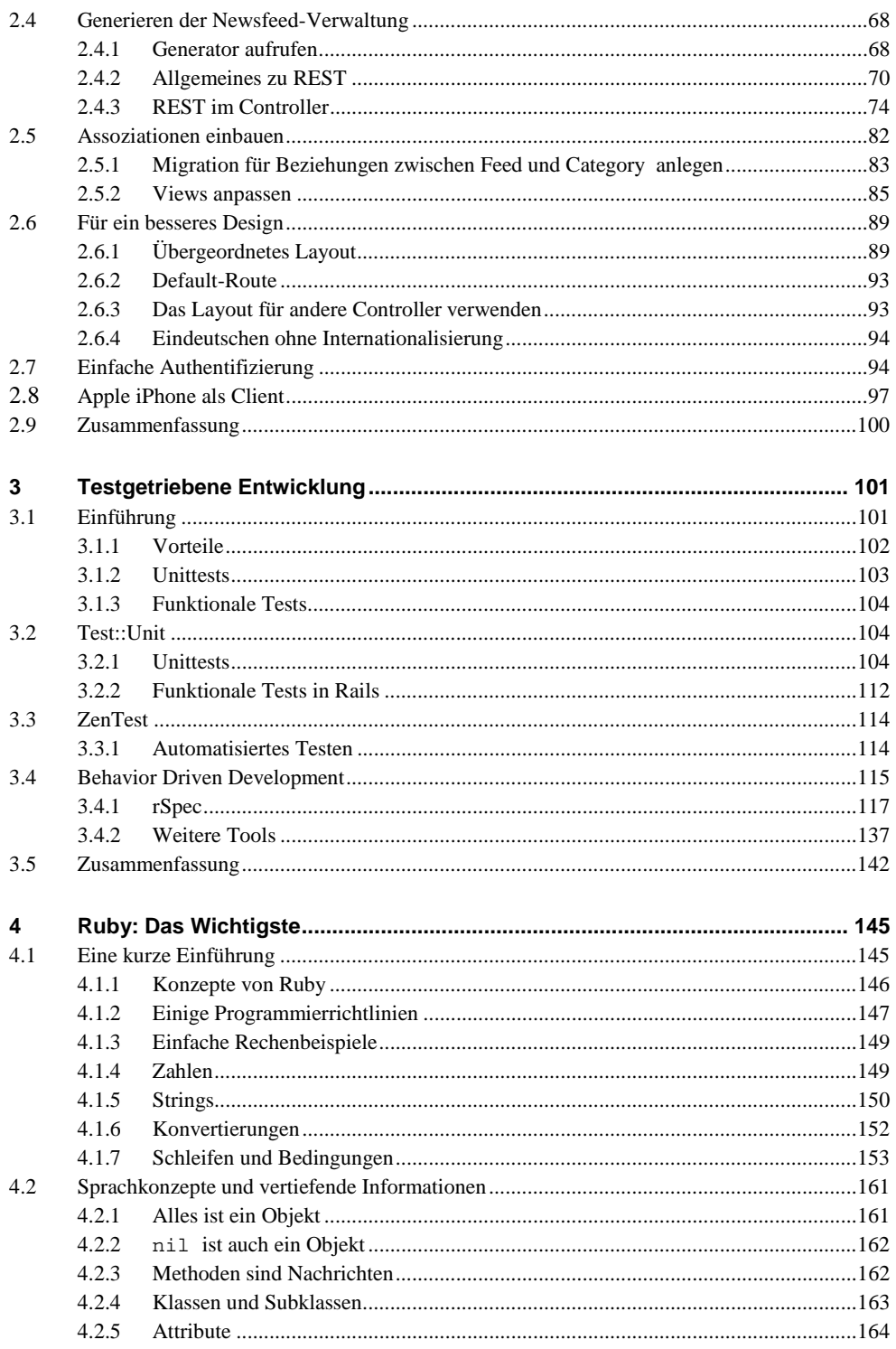

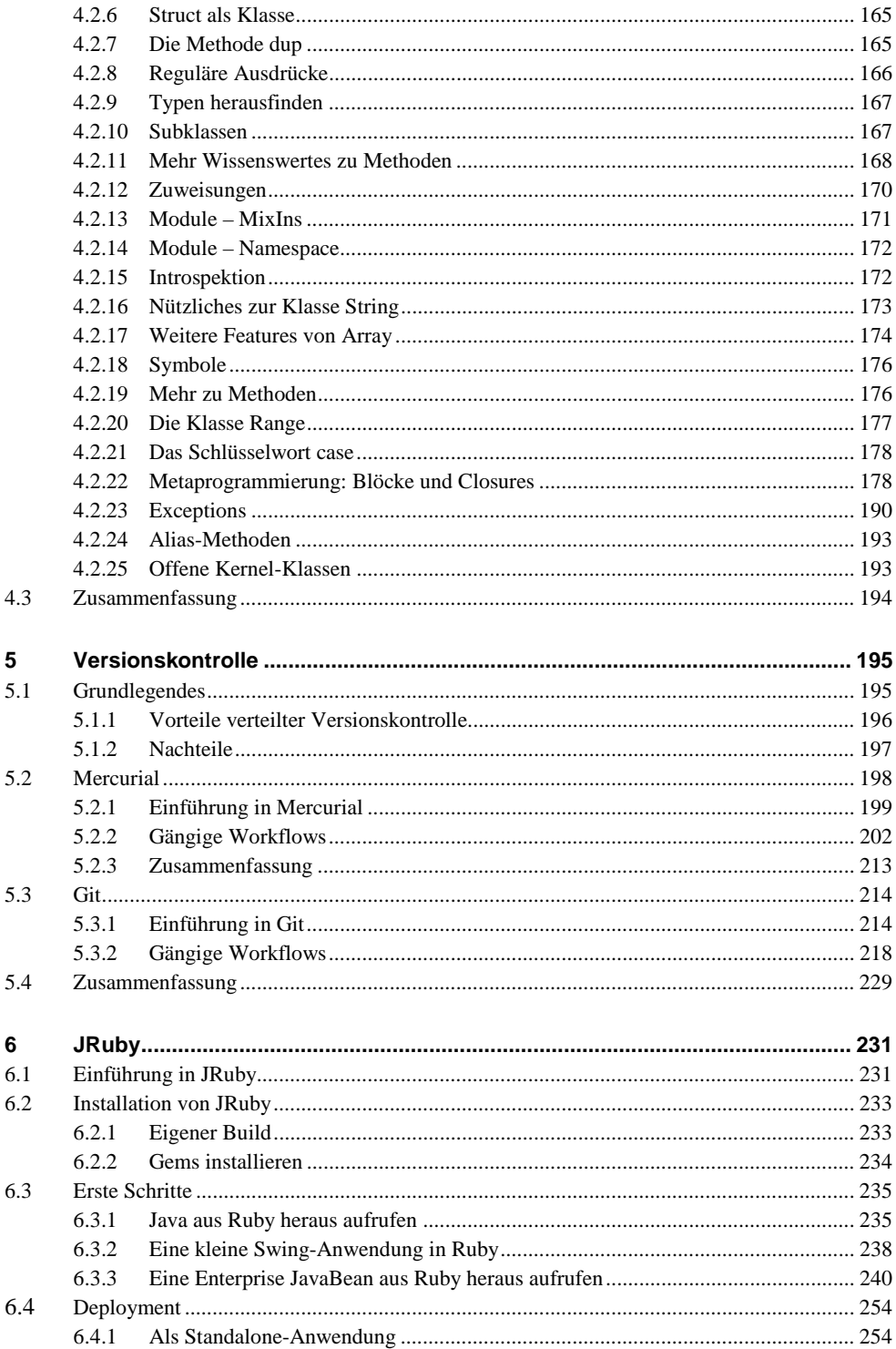

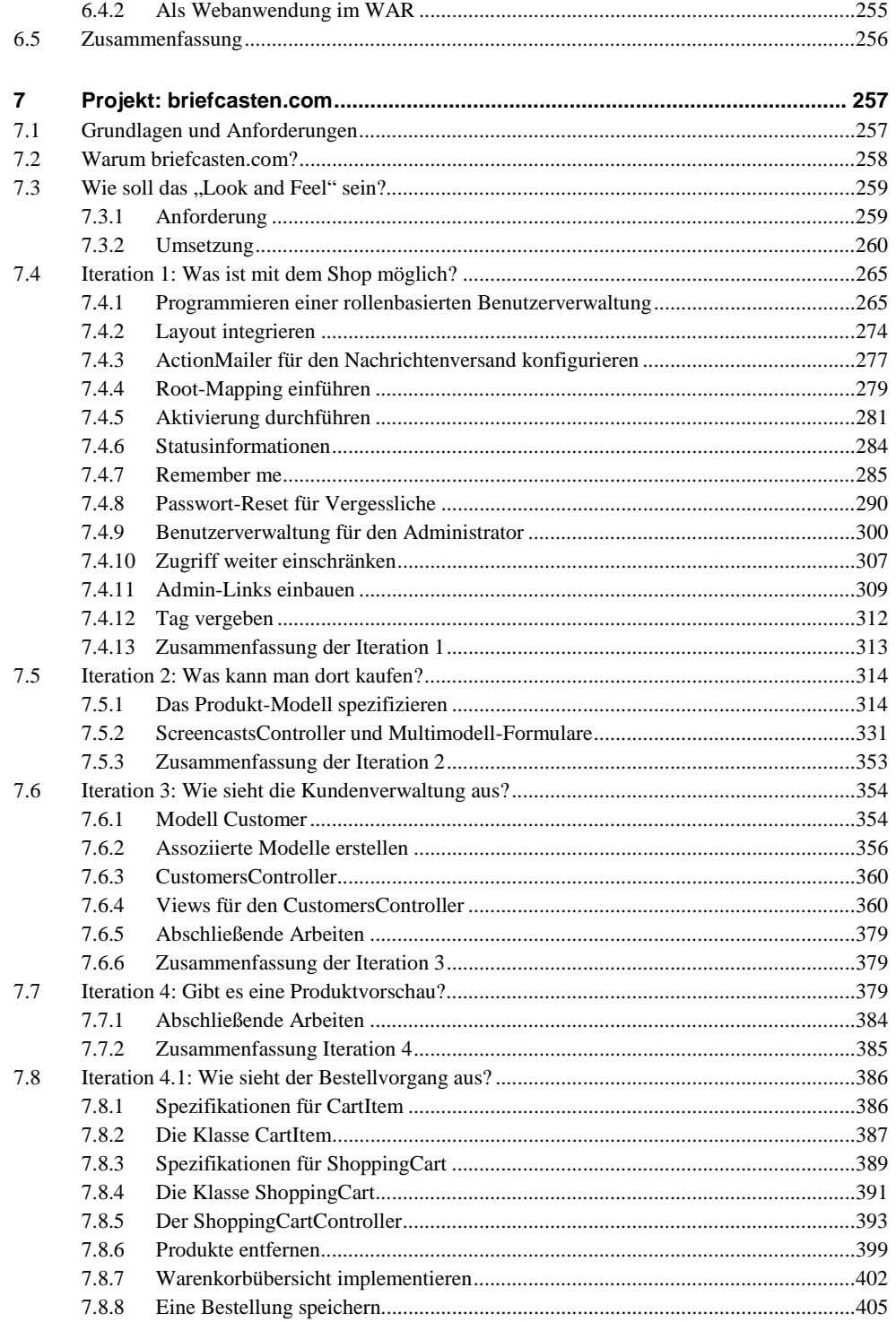

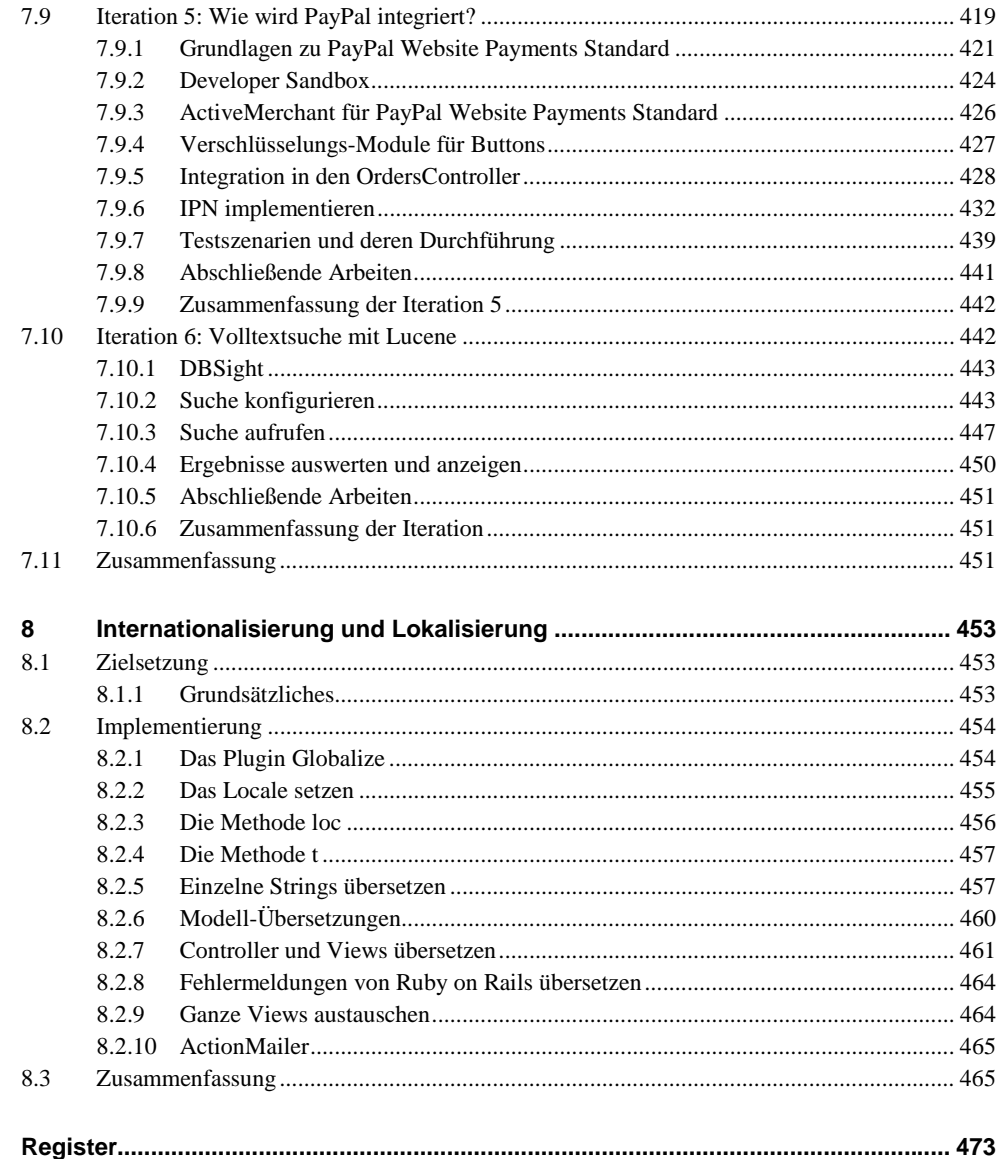